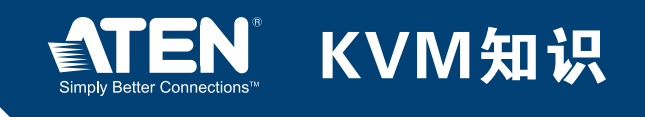

KVM知识 专栏6

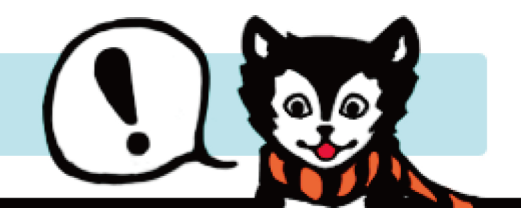

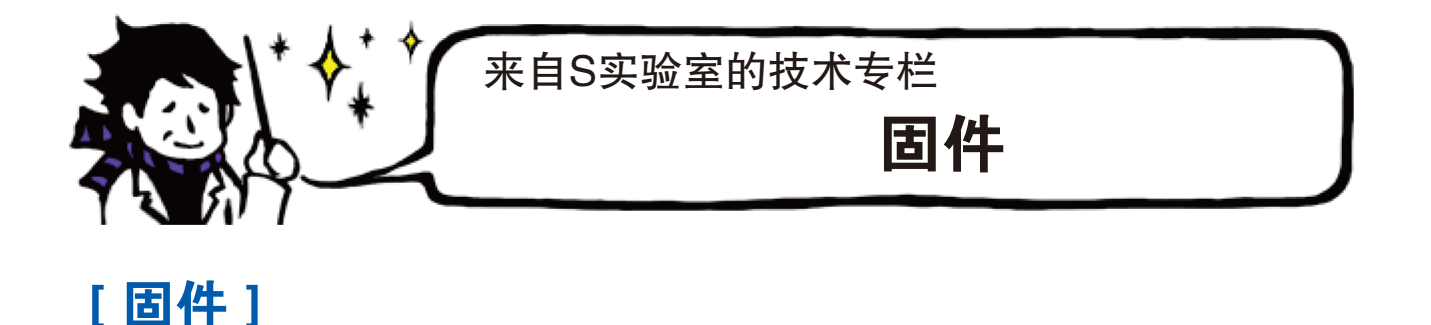

 "来自S实验室的技术专栏"为您介绍KVM多电脑切换器和Over-IP产品的工作原理及相关 知识。专栏6将为您介绍写入设备中的程序(固件)。

称为固件的程序被写入KVM多电脑切换器,就像BIOS(基本输入输出系统)是如何安装于电脑 一样。除可切换KVM当前端口外,该固件可将仿真信号发送至键盘和鼠标、调节信号时序及可 执行高级控制,例如向每台电脑发送不同类型的信号。

 然而,在应用新技术整合KVM多电脑切换器和一台电脑或键盘时,您可能会面对不能运行 或运行异常所困扰。有一种解决方案通过变更部分设备的安装以解决这些问题;但在某些情况 下,需变更BIOS、设备固件或更新驱动程序才能解决上述问题。

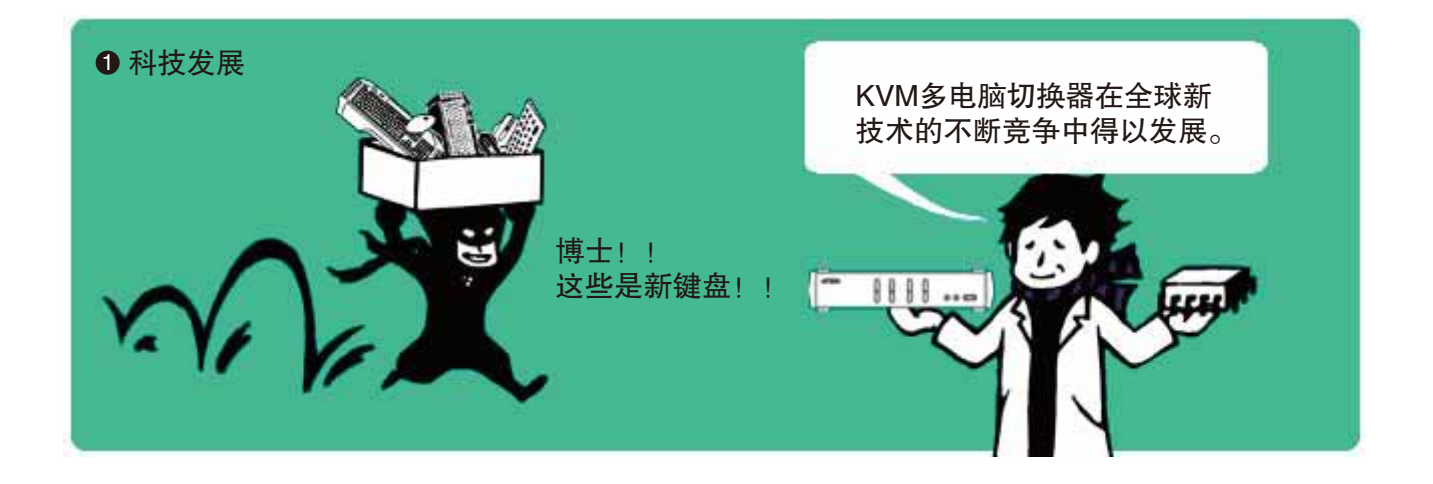

www.aten.com.cn

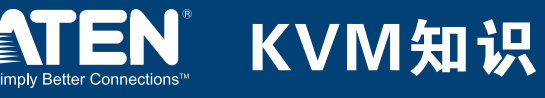

 因为ATEN的大多数KVM多电脑切换器和Over-IP产品都具备固件更新特性,所以每位用户都 可便捷地更新固件。

 若BIOS更新失败,某些电脑将不能启动,因此必须注意更新。KVM多电脑切换器已设计为可 固件更新,以便于您随时重启。若固件更新失败,不必担忧,可通过应用之前的固件版本进行 固件恢复。

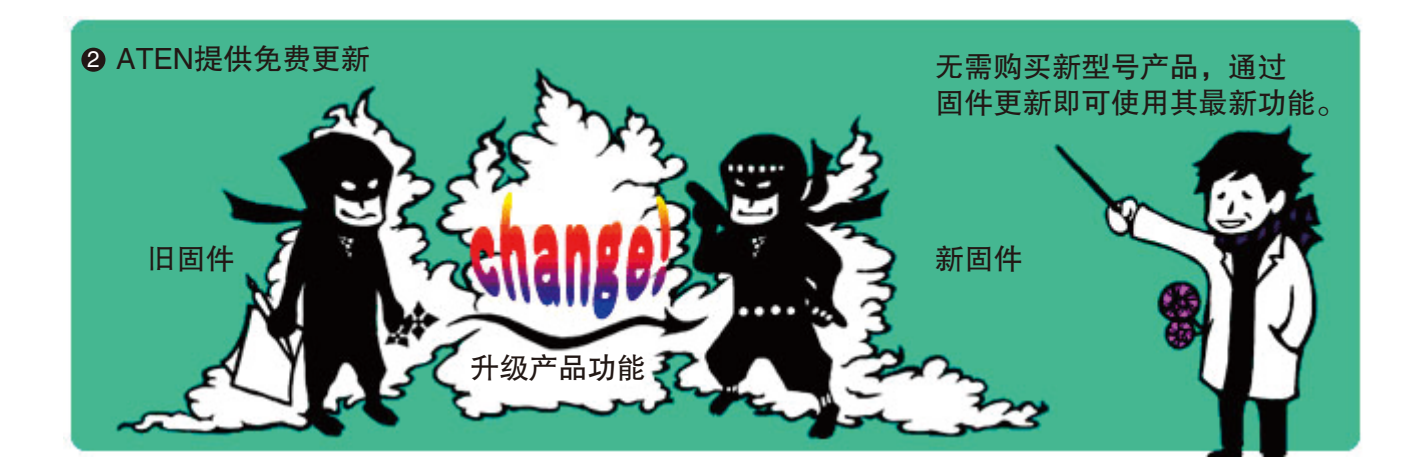

 新版本固件有时会添加其他功能。您只需通过更新设备固件,使用其变更/添加的功能即可。 不只我意识到无需更新硬件即可获得新功能的益处吧?这也可视为固件更新功能的一大优势。 ATEN产品的相关固件可从网站上获取。若自购买后还未更新过您的产品,请查看下列网址。 <http://www.aten.com.cn/download/download.php>

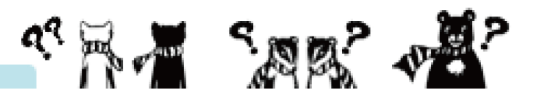